**•**

• • • •  $\bar{\bullet}$ 

 $\bullet$ • • • • • • • • • **•** • • • **e e** • **e e** 

|<br>|<br>| **e** • **\* \*** 

•**•**

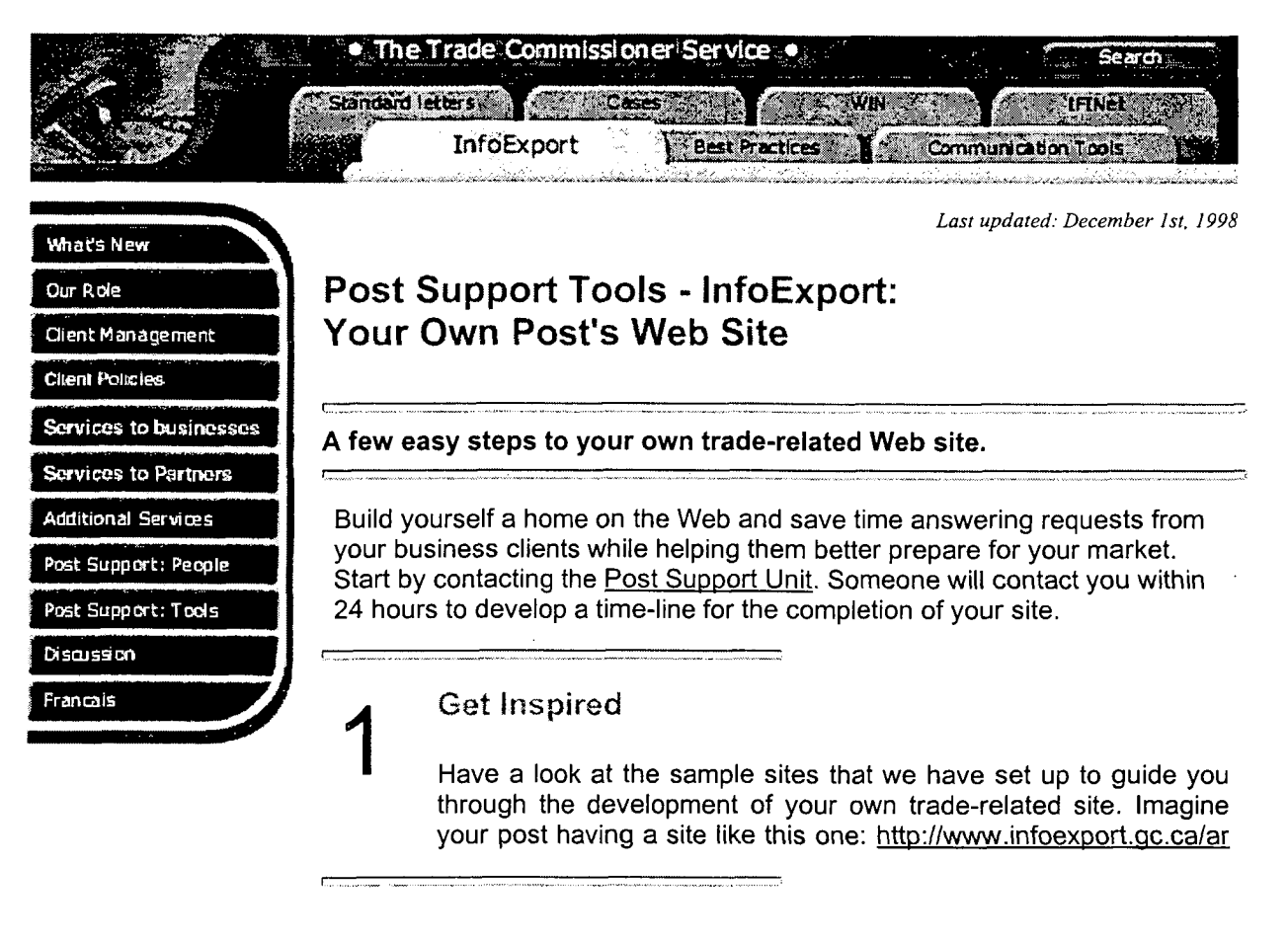

Do not re-invent the wheel

Look at your current section on InfoExport to identify gaps. Do a search for your country in ExportSource. Look at what Strategis has to offer about your country.

2

## Introduce Yourself

3 Send the Post Support Unit the following information **through e-mail** in the language of your choice (English or French). **You can click •** on the title of the document to view relevant samples:

- Intertification to your territory and, if applicable, the **•**<br>• introduction to your territory and, if applicable, the introduction to your territory and, if applicable, the **•**<br>responsibilities of the different posts;
- o introduction to each post in your territory;
- <sup>o</sup> basic advice to clients specific to your market;
- <sup>o</sup> list of your additional services and cost-sharing arrangements; please refer to guidelines on Additional Services.(sample coming soon)

W\_-

 $1 \text{ of } 3$  2/4/99 12:12 PM